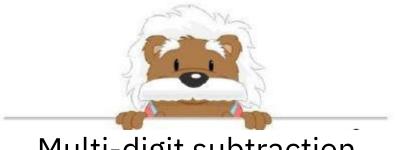

## Multi-digit subtraction

Perform these subtractions

265 2 1

8 2 1 6 1 1

3 3 7

4 6 3

688 4 5 2

8 4 5 6 3 5